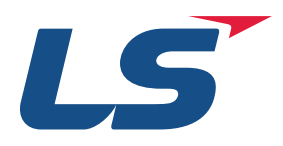

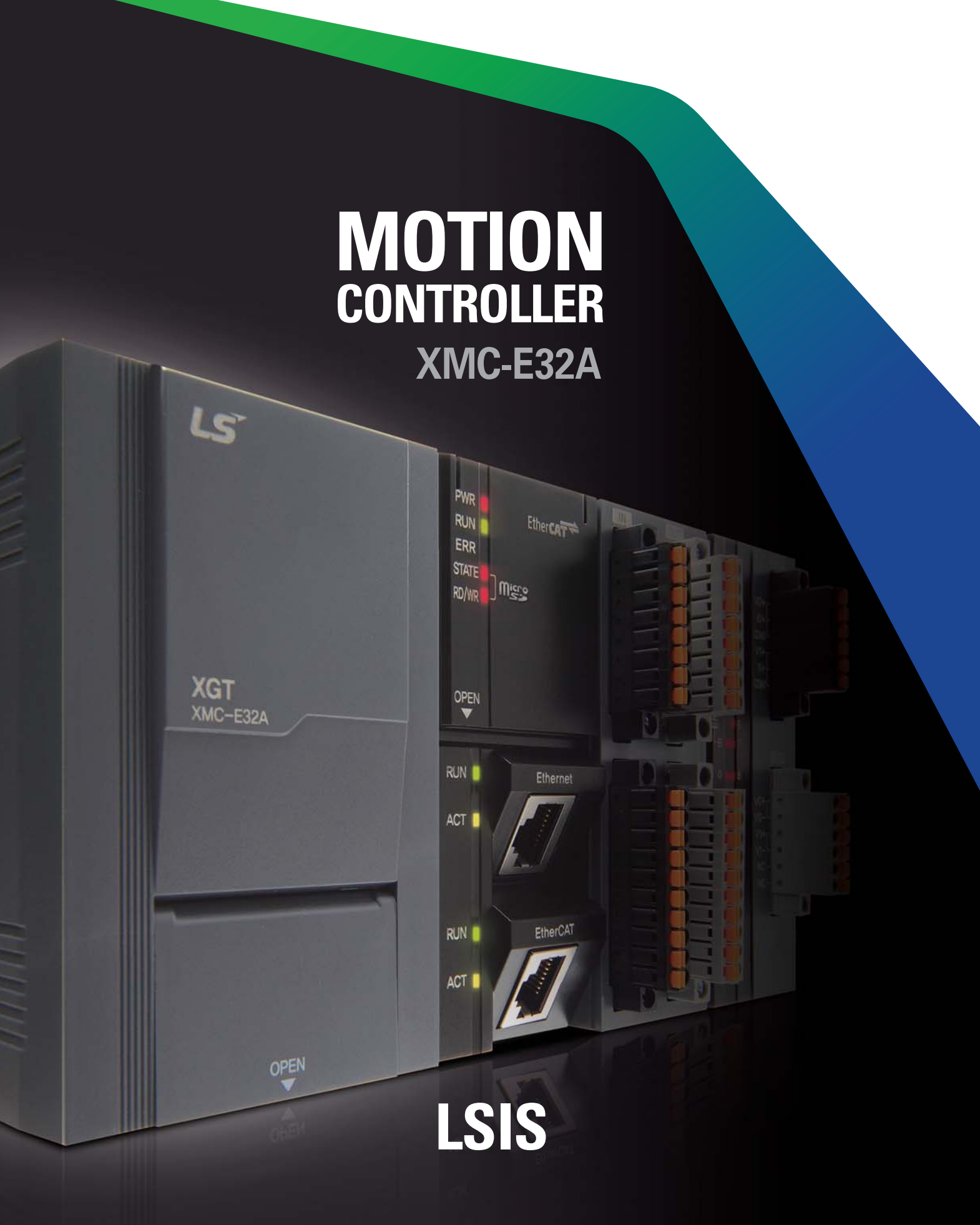

#### CONTENTS

- 04 \_ Feature
- 05 \_ System Configuration
- 06 \_ Specification
- 09 \_ Motion Solution
- 12 \_ Application
- 14 \_ Motion Function Block
- 15 \_ CNC G-Codes and Commands
- 16 \_ Outline

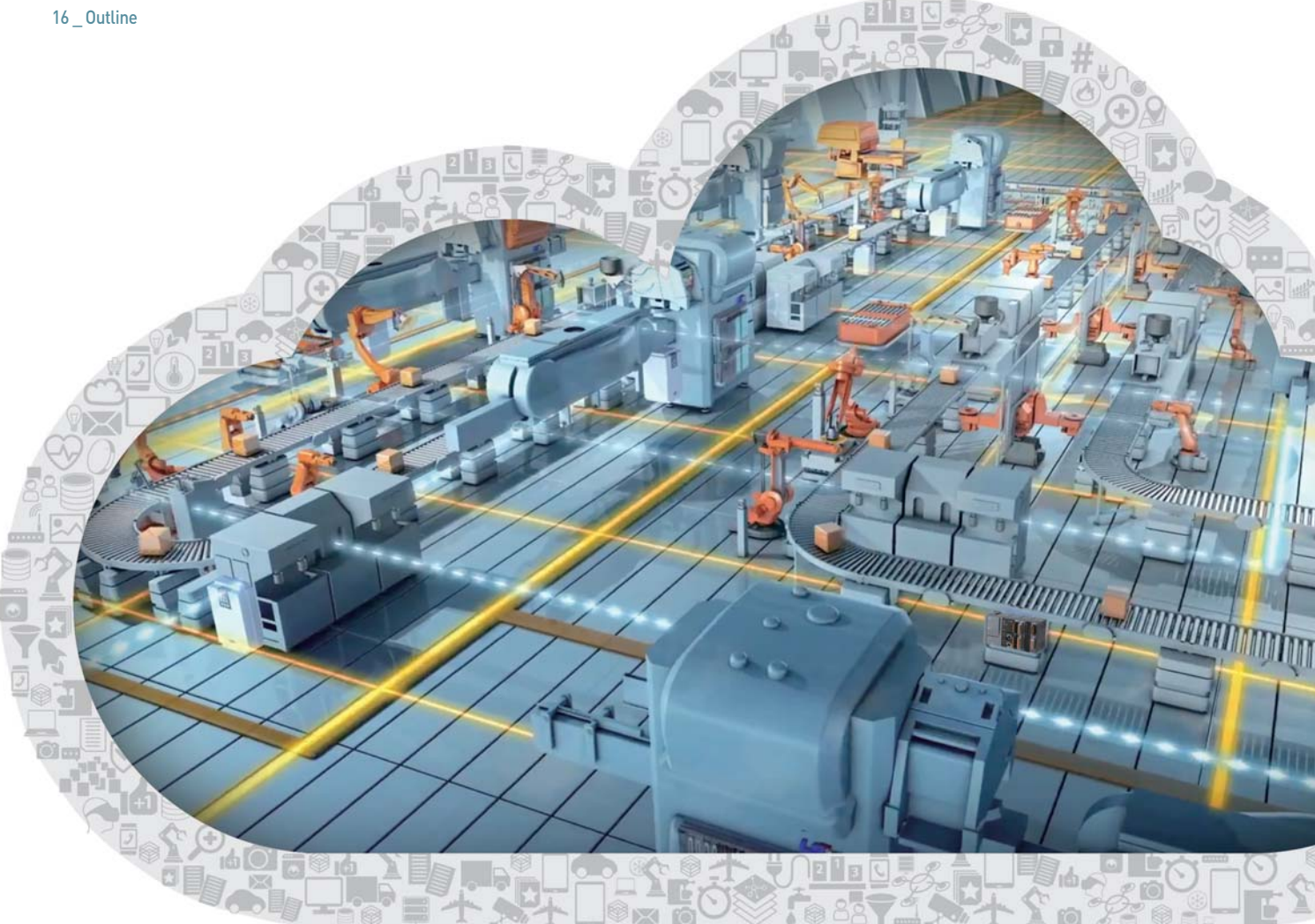

# **MOTION CONTROLLER**

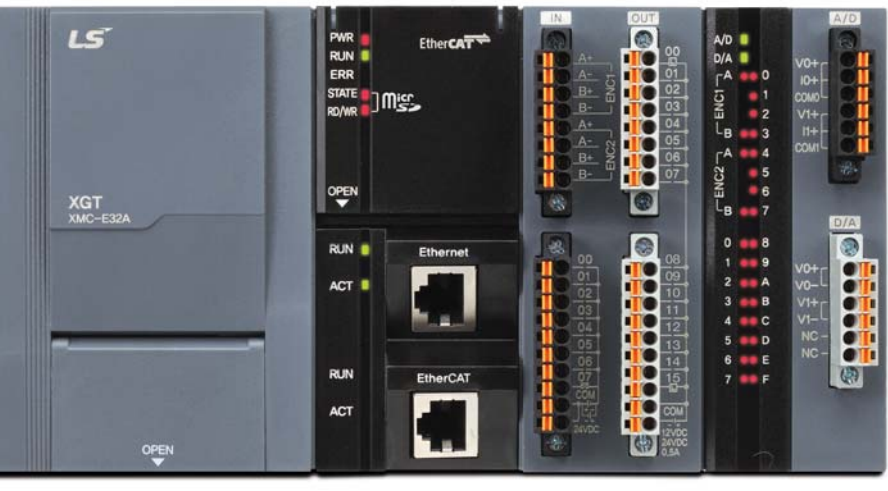

XMC-E32A

### True Realization of Smart Factory Automation We Have Dreamed of! **Innovative Motion Control Solution to Introduce** Future of Factory Automation

The XMC-E32A programmable motion controller realizes automation of manufacturing industries with a cost-effective yet easy and user friendly engineering solution.

The XMC-E32A delivers high performance EtherCAT-based motion control functions along with a variety of embedded functions and high-tech capabilities specialized for numerical control and robots. In addition to LSIS PLC, HMI and servo products, the XMC-E32A will help you create an even better and optimal solution.

### Feature

#### Take Your First Step into New Future of Smart Motion

Innovation of the 4th Industrial Revolution, Innovation of smart motion that leads to innovation and new future, LSIS Motion Controller

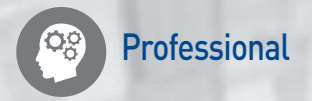

- •CAM control: Up to 32 CAM profiles (32,768 points / 32 CAM profiles)
- •Supports G-code
- •Robot control:
- Delta3, Delta3R, Linear Delta and etc.

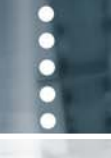

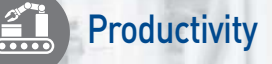

- •High-speed program processing: 6.25ns (Basic command)
- •EtherCAT-based high speed cycle times: 0.5/1/2/4ms
- (Same as main task's cycle time)
- •Built-in Digital and Analog IO

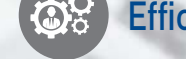

- **Efficiency**
- •Integration with a variety of EtherCAT devices - Servo Drive (Up to 32 axes), Remote I/O (Up to 32 I/Os), AC Drives, Robots and etc.
- •Various built-in functions
	- 8 digital inputs / 16 digital outputs, Analog inputs (2 ch) / Analog outputs (2 ch), Encoder inputs (2 ch), Ethernet

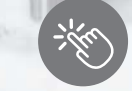

#### **Convenience**

- •XG5000 software for programming and monitoring - Sole, integrated architecture for programming, diagnosing and simulating for both motion
- controller and PLC - IEC standard Motion Function Blocks
- •SD card slot (SD card not included)
- Saving and executing programs, Data Logging

### System Configuration

#### EtherCAT-based Motion Control System Ensures Efficient System Environment

XMC-E32A delivers an optimized solution to a system that has a need for motion control. With 8 digital inputs / 16 digital outputs, analog inputs (2ch) / analog outputs (2ch), encoder inputs (2ch) and EtherCAT port, all can be connected rapidly and easily.

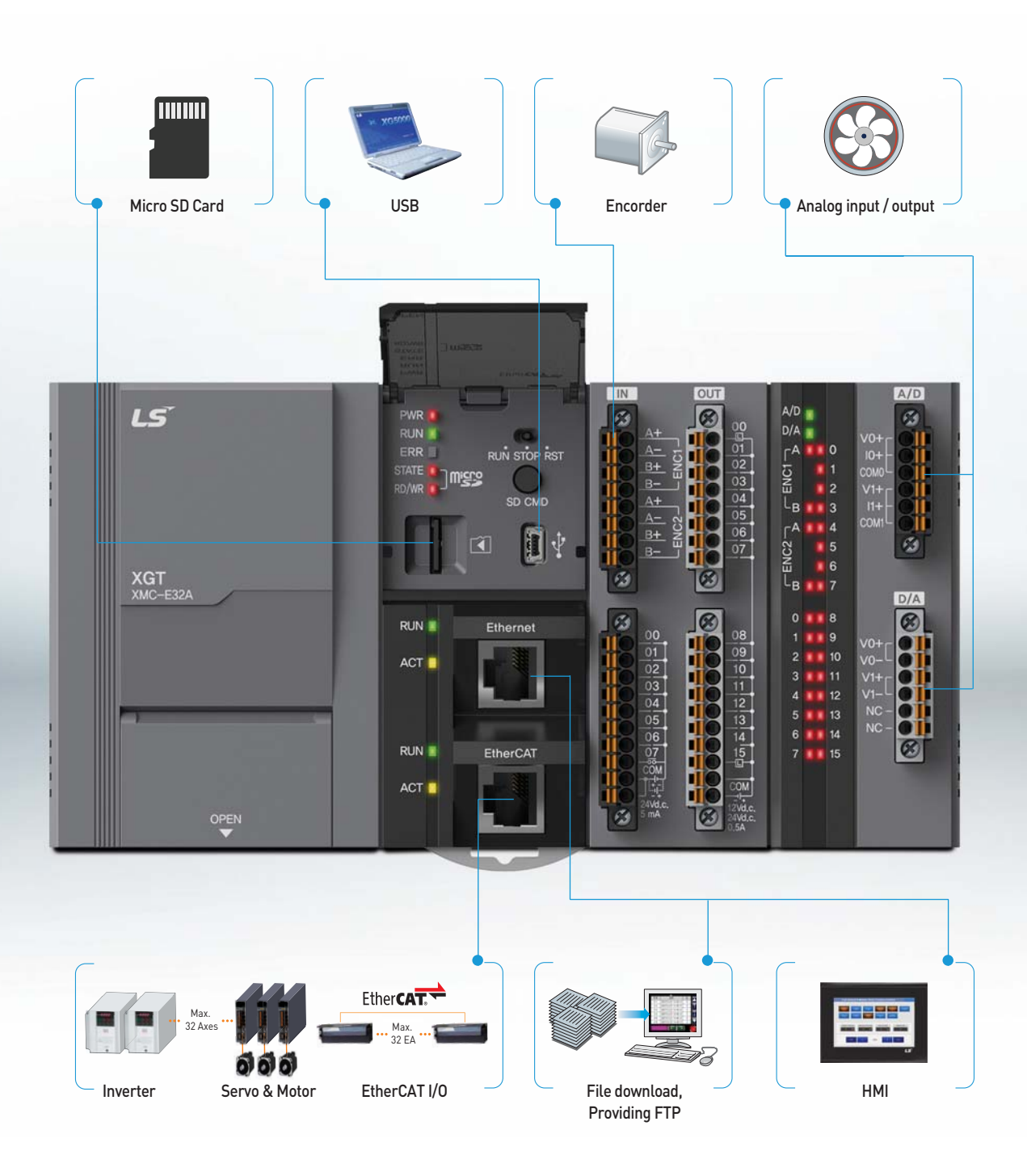

### Specification

### Specification

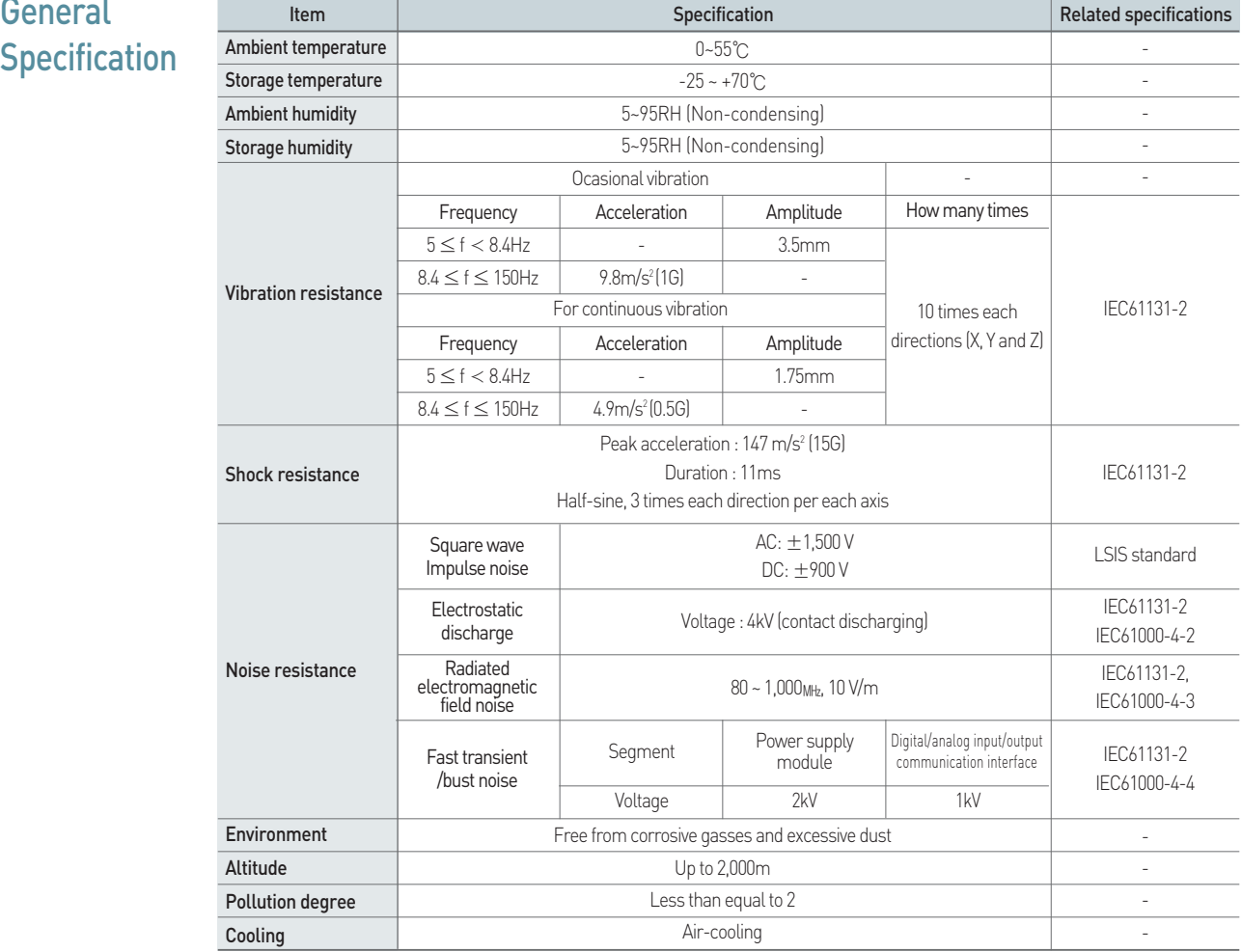

### **Specification**

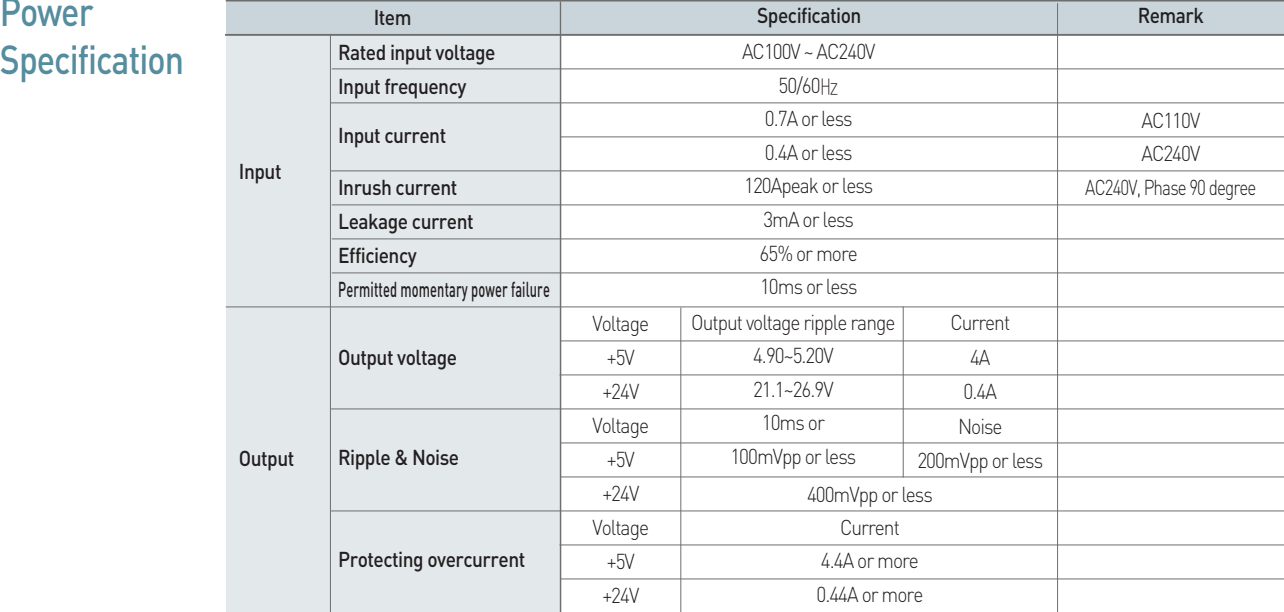

#### **Perfomance Specification**

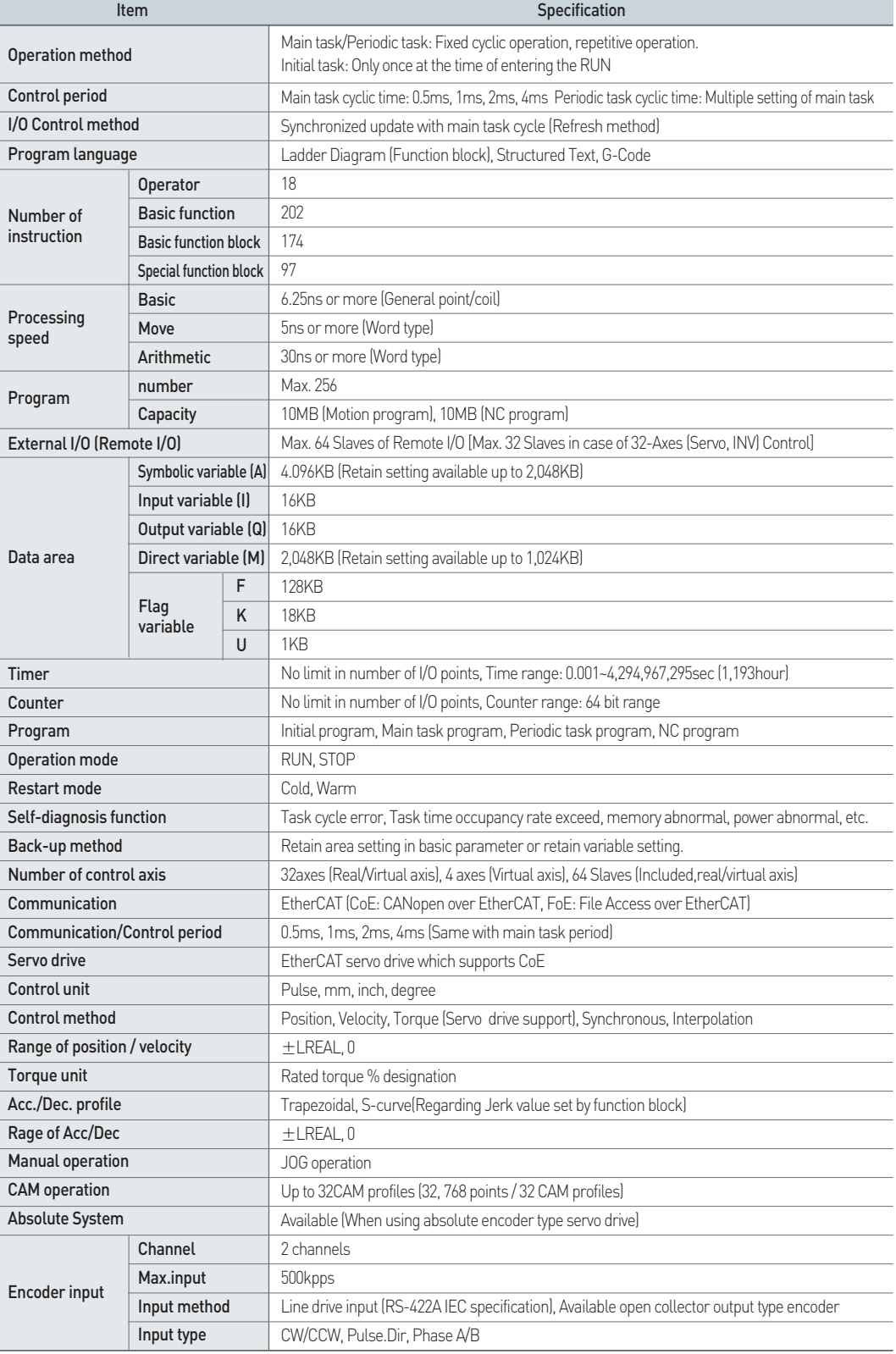

### Specification

#### **Perfomance Specification**

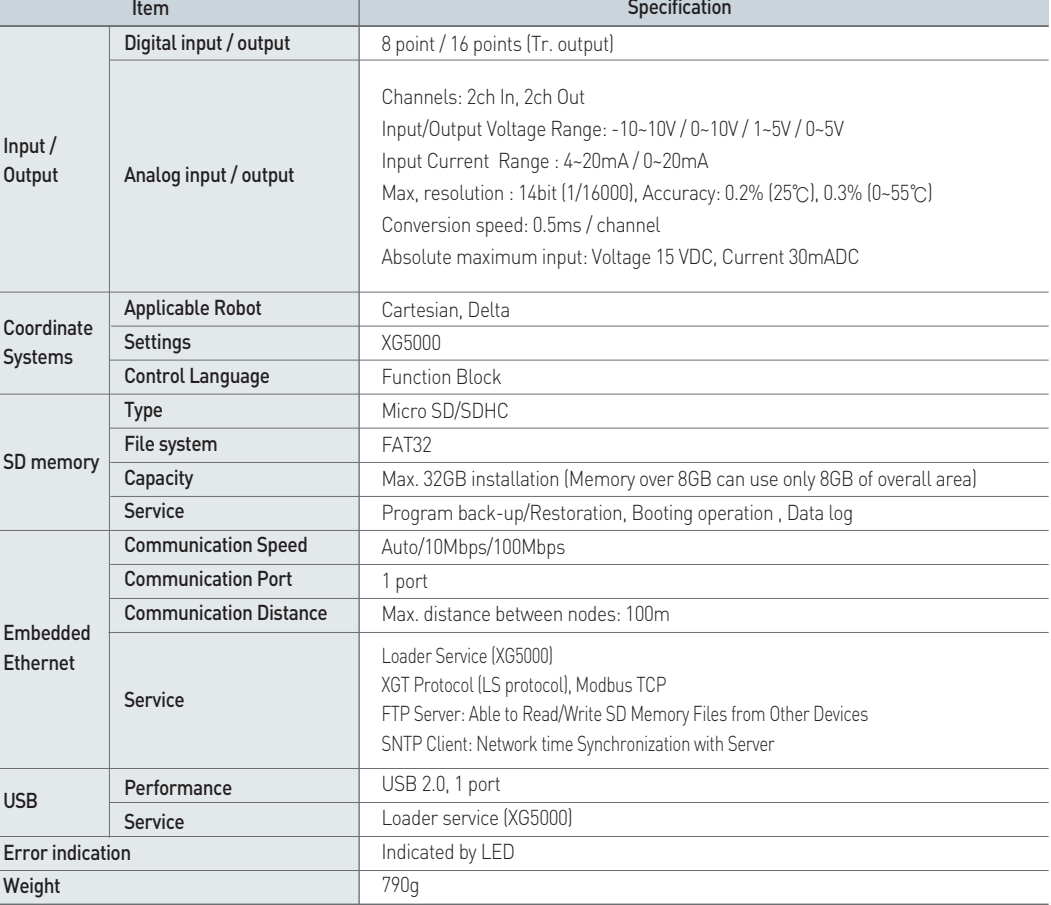

#### Communication **Specification**

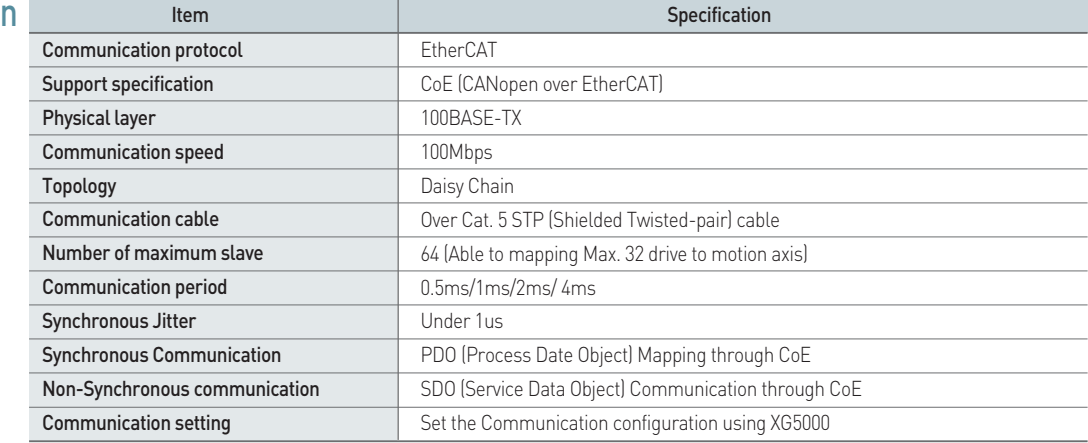

### Motion Solution

#### XG5000: All You Need for both PLC Programming and Motion Control

All the control windows, that is, project, program editor, motion control commands and status monitor, are implemented in a single tool, XG5000.

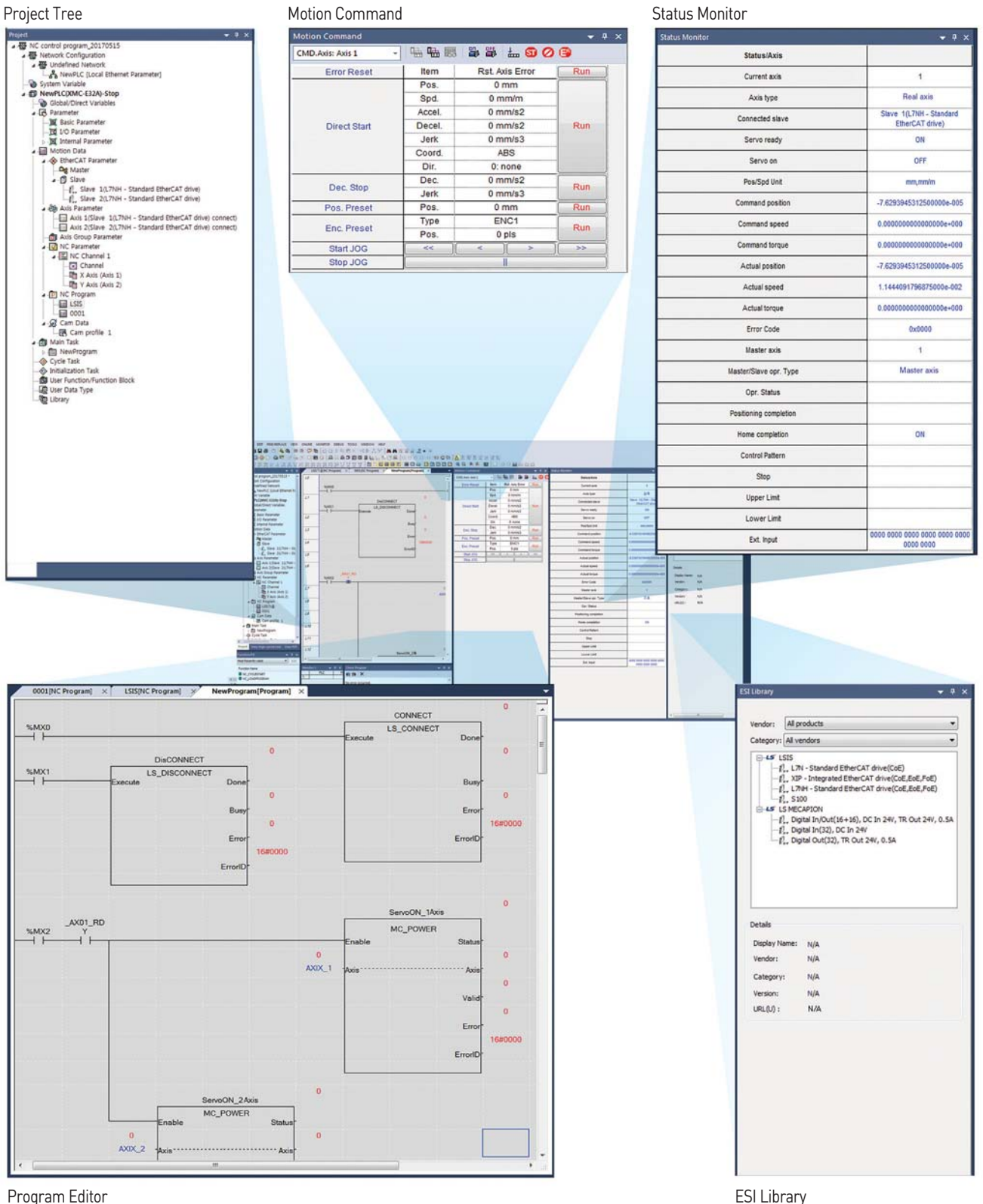

### Motion Solution

洋田

#### G-code Commands Available for Controlling CNC Equipments

Control CNC equipments such as packing machine and cutting machine easily with G-code commands.

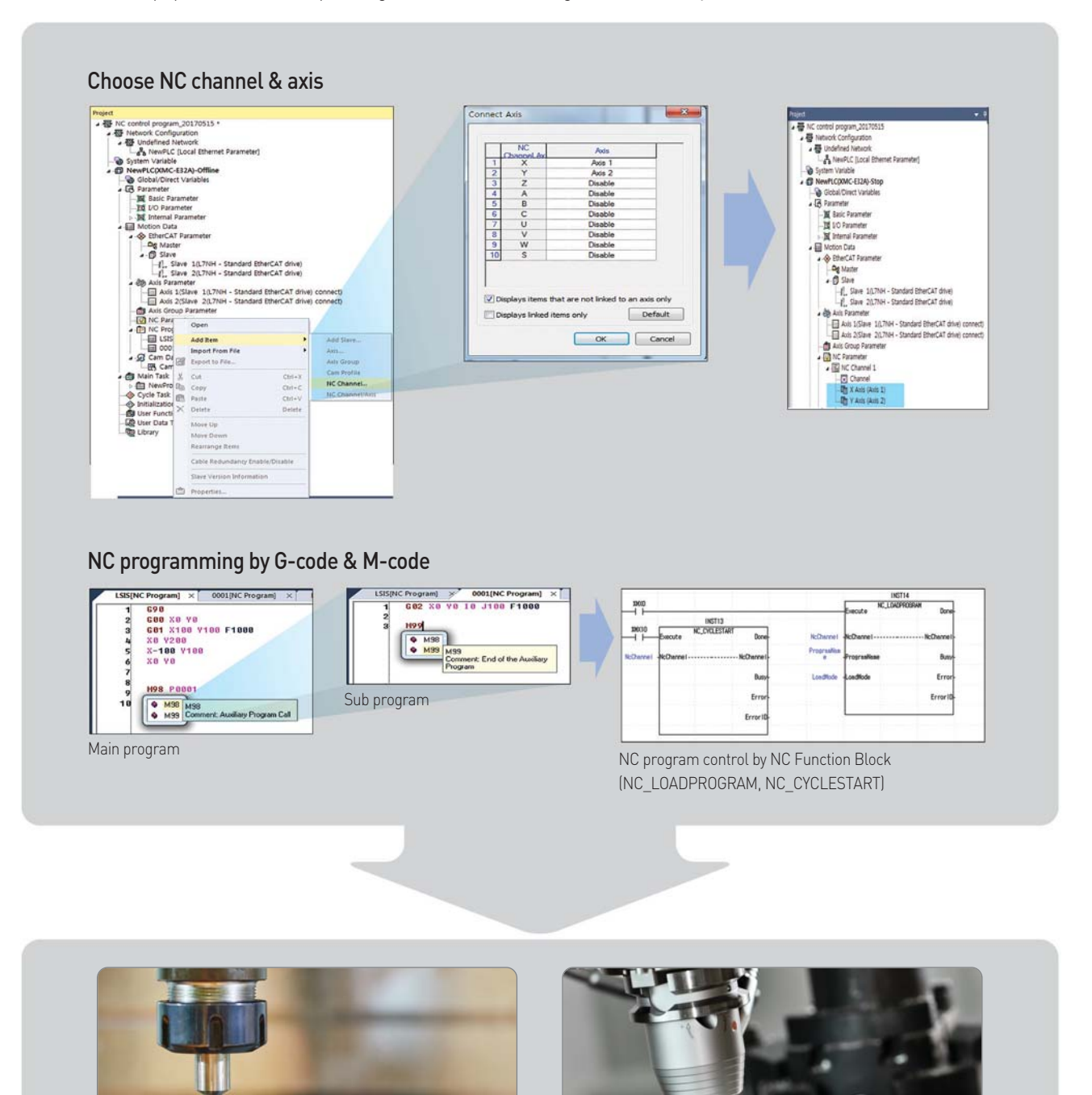

#### Robot Control: Innovative Control Function for Smart Solution

With the support of group motion in coordinate system, it is possible to control various types of robots such as Cartesian, Delta3, Delta3R and Linear Delta.

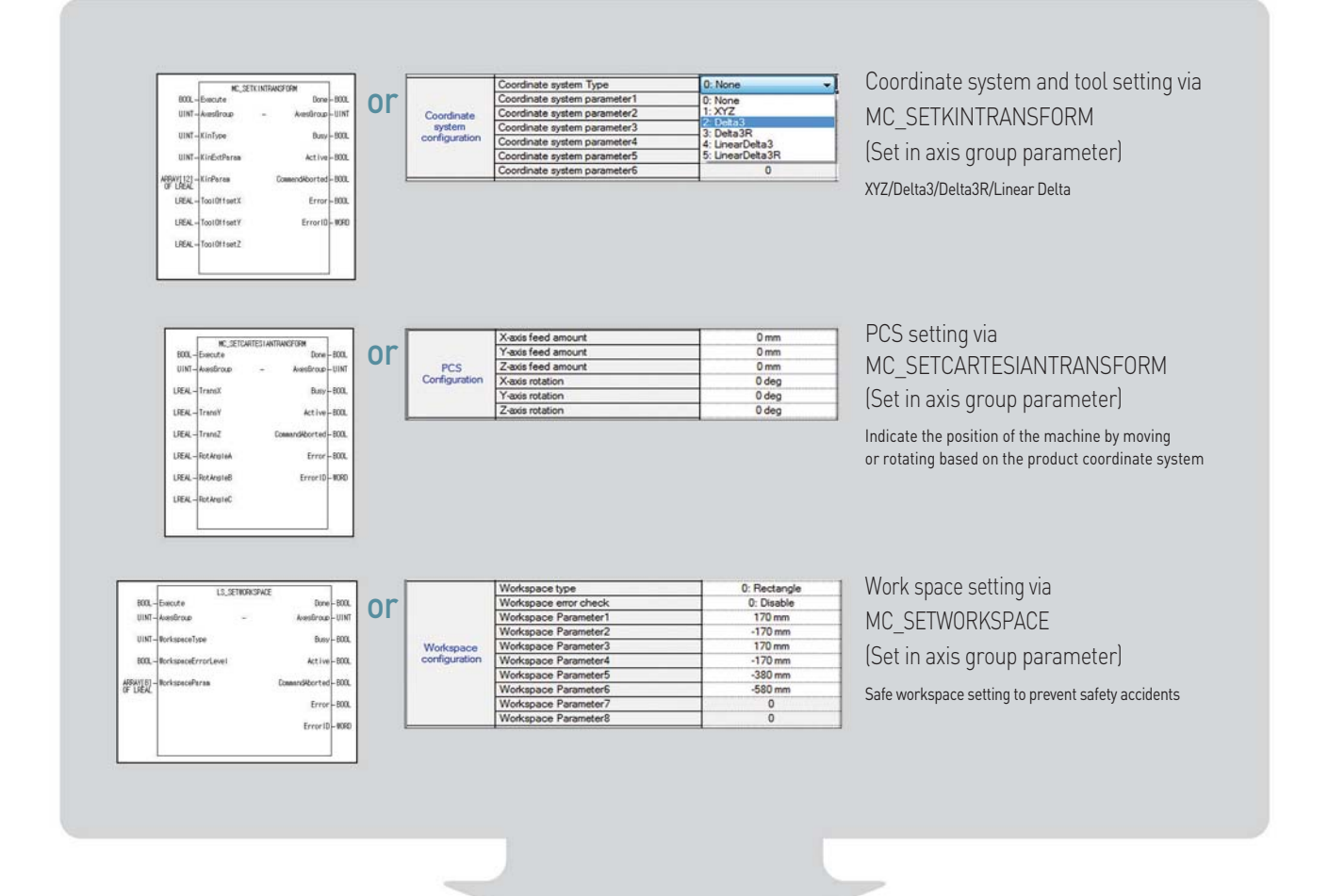

Starting operation by coordinate system dedicated command such as MC\_MOVECIRCULARABSOLUTE2D, LS\_MOVELINEARTIMEABSOLUTE, etc.

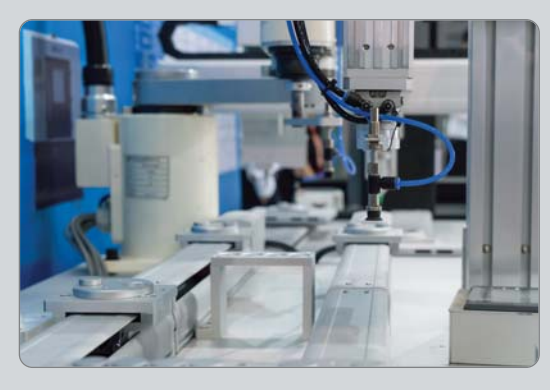

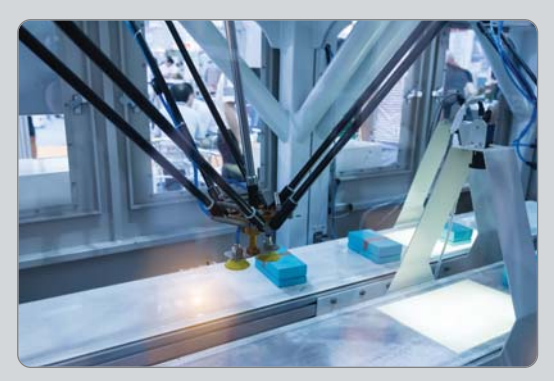

## Application

#### Realization of Smart Factory through CNC and Various Robot Control

The XMC-E32A with CPU, various built-in functions, motion and CNC control functions can be applied to a wide range of machines, from packaging machines, copy machines, dedicated CNC, XYZ Cartesian coordinate systems and Delta robots.

 $M_{a}x.32E4$ 

ther**CAP** 

EtherCAT I/O

EtherCAT I/O

XMC-E32A

 $\frac{1}{2}$ 

XMC-E32A

#### Packaging Machine Application

Max. d<sub>2</sub><sup>2</sup>

HMI

INV & Motor

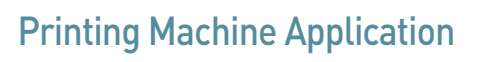

 $\frac{M_{\alpha}}{2}$ 32 Axes

HMI

Servo & Motor

INV & Motor

Servo & Motor

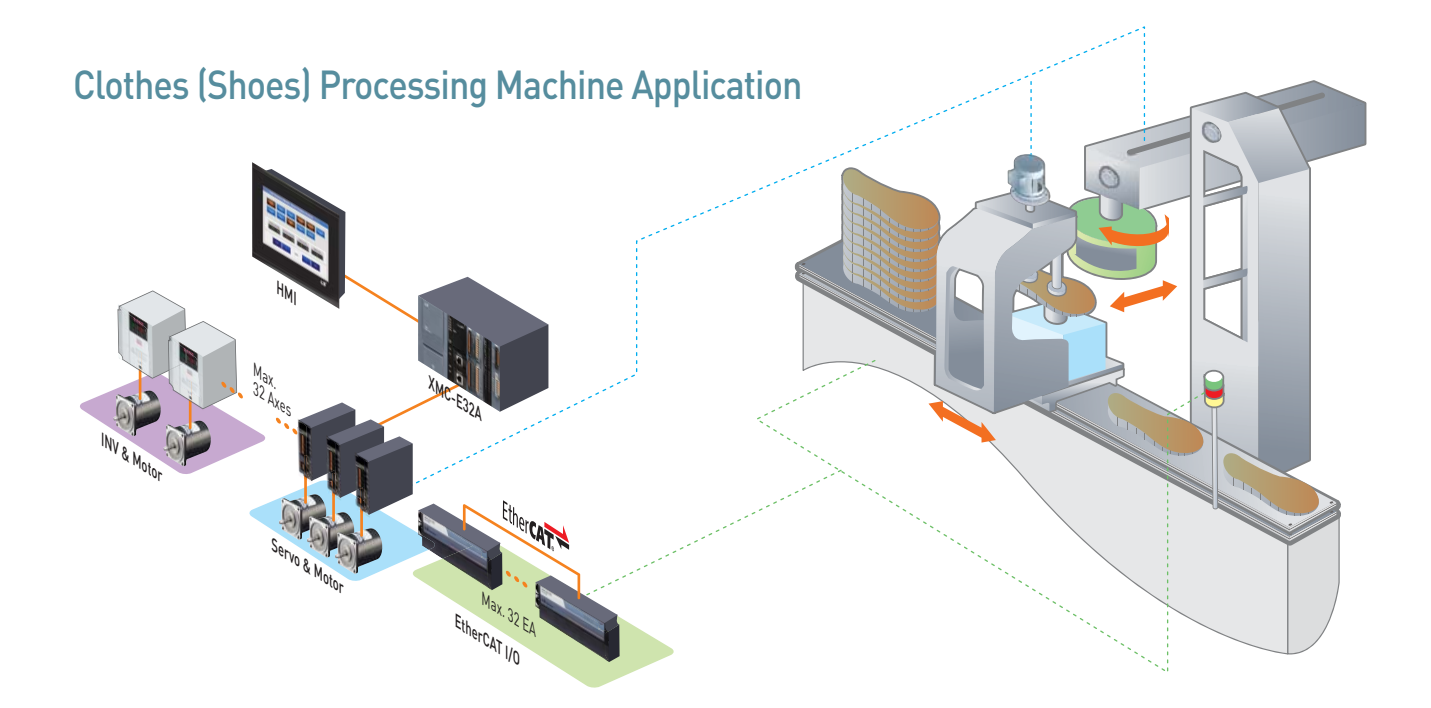

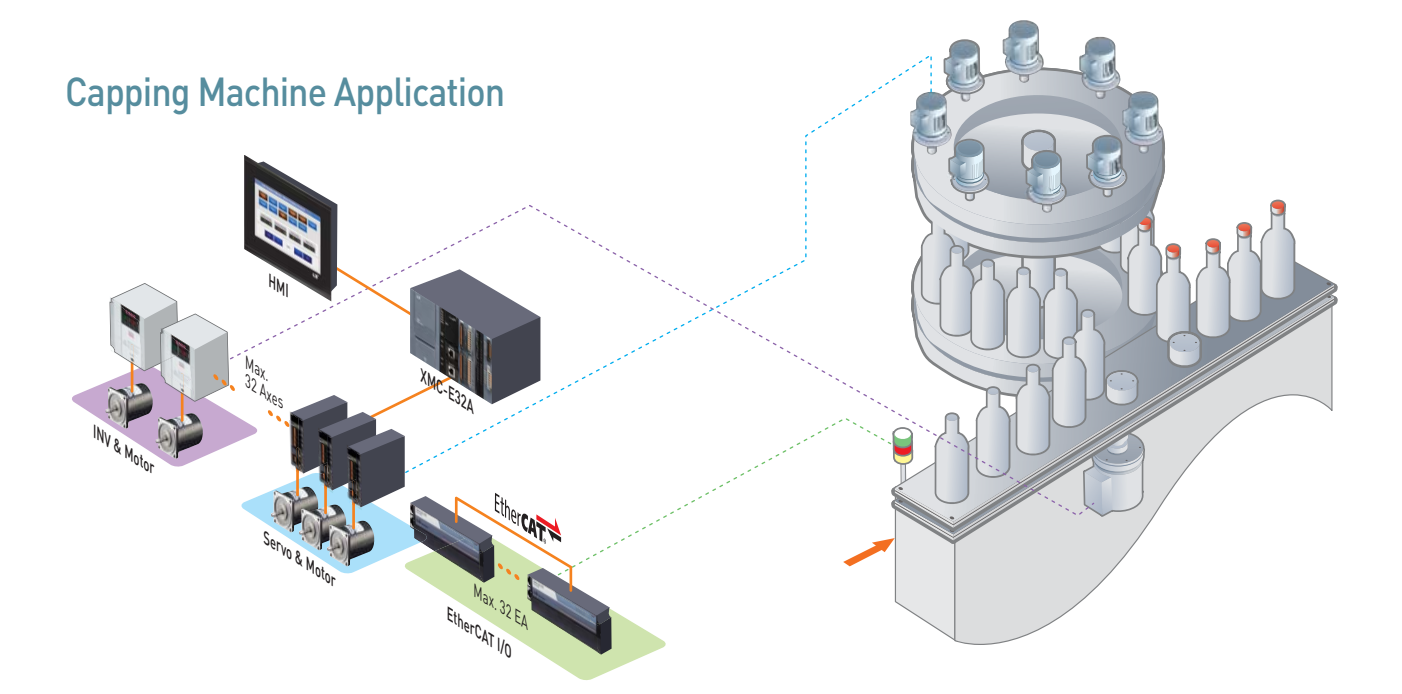

<sup>※</sup>Refer to LSIS servo drive/motor catalogue and LSIS planetary gearbox catalogue for further details.

### Motion Function Block

#### Single-axis Command\_21

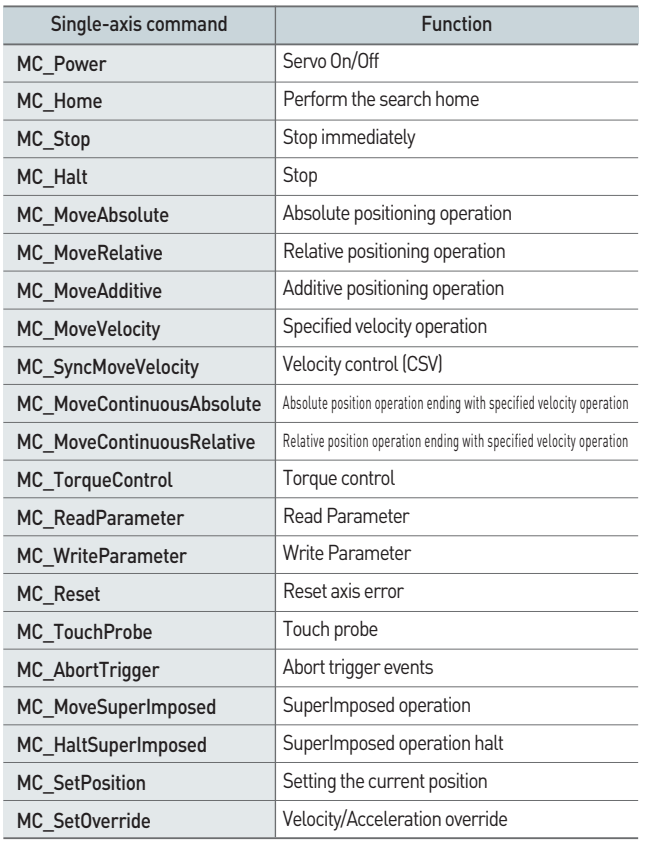

#### Group Command\_20

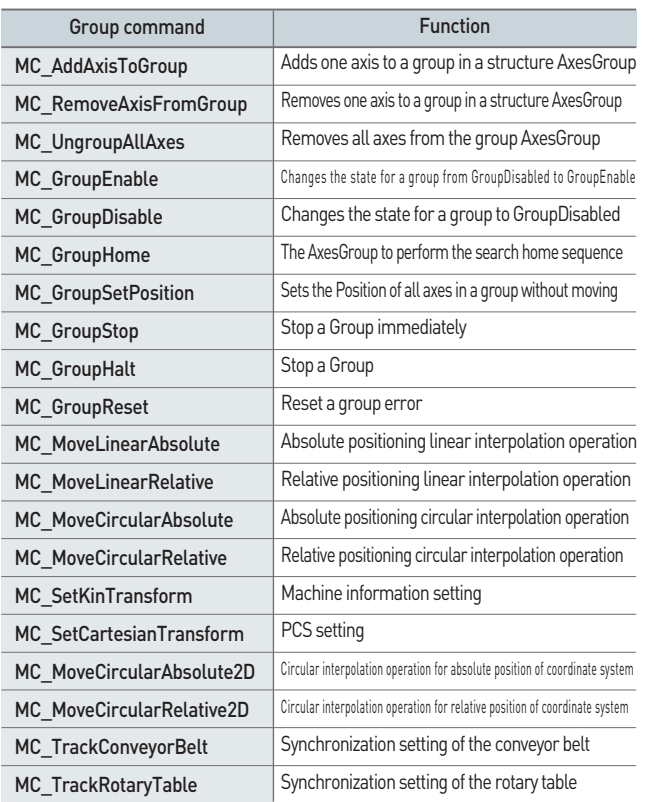

#### Multi-axis Command\_6

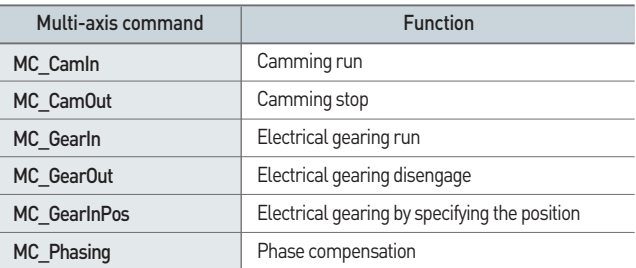

#### LS Command

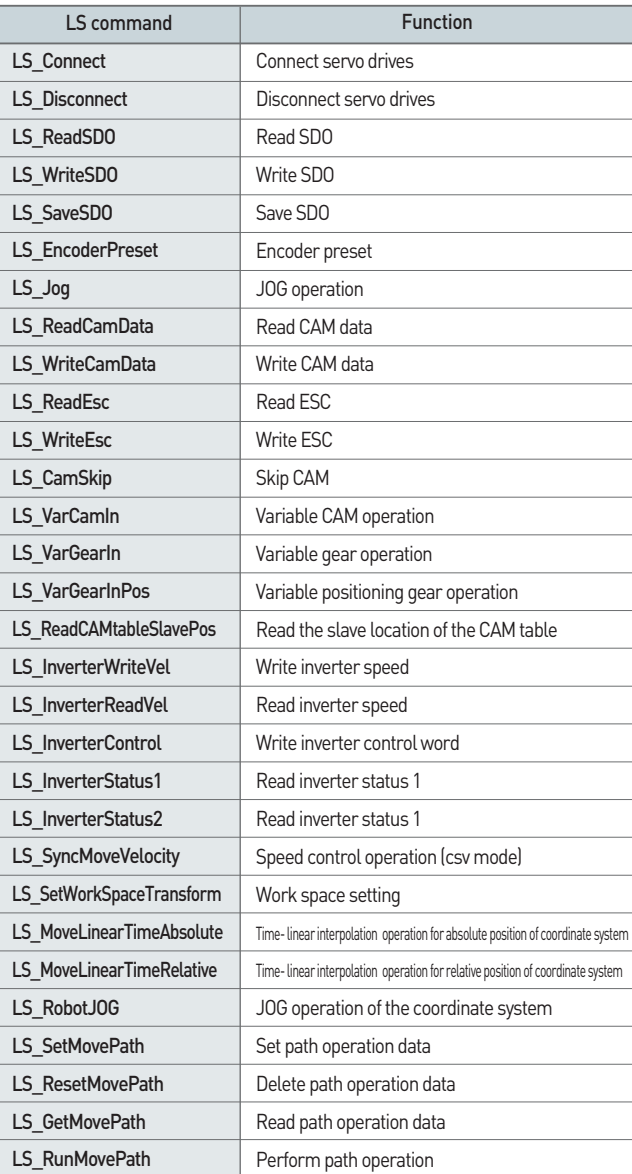

### CNC Control Codes and Commands

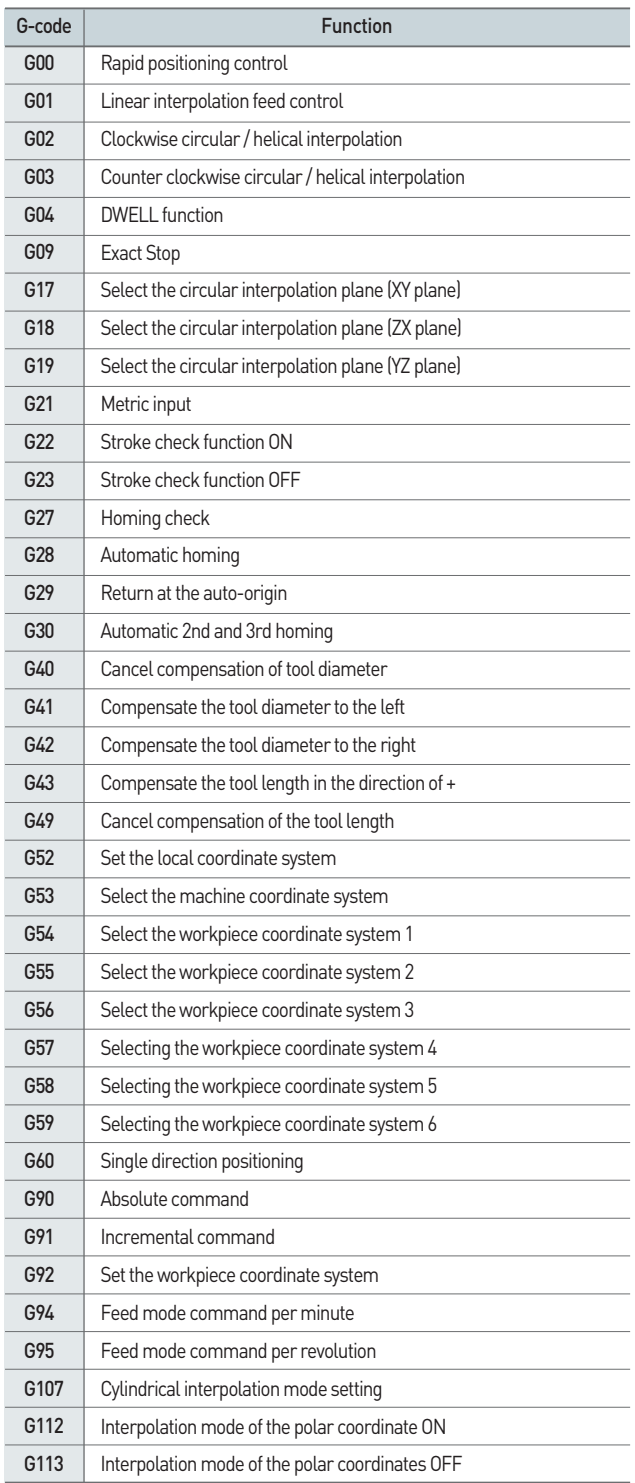

#### G-code M-code

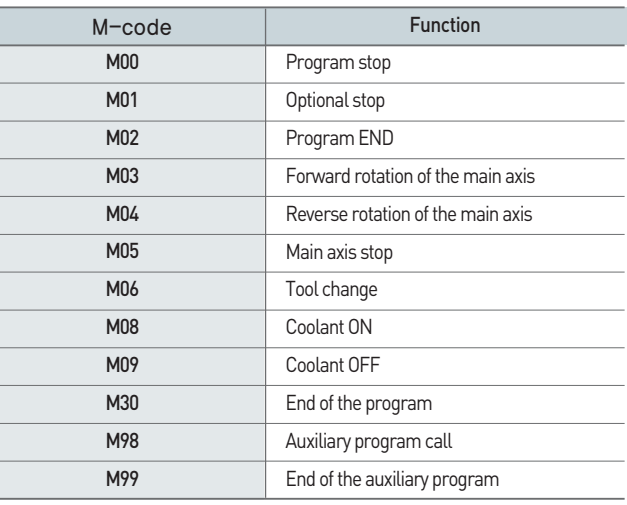

#### NC Command

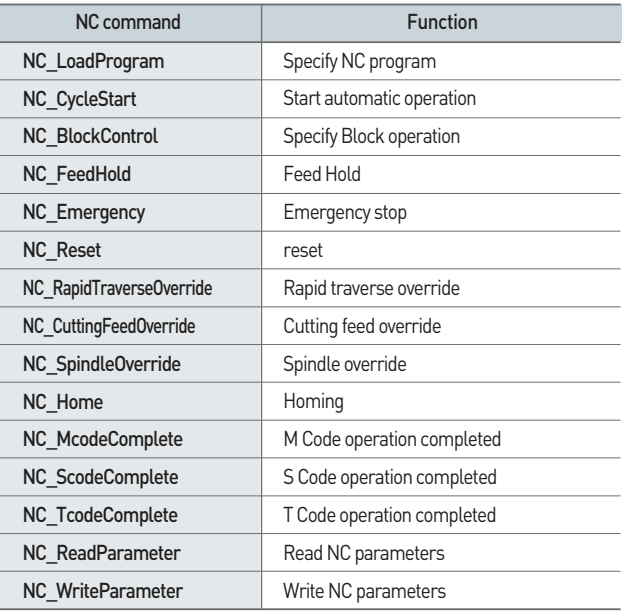

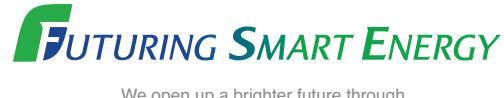

We open up a brighter future through efficient and convenient energy solutions.

### **Outline**

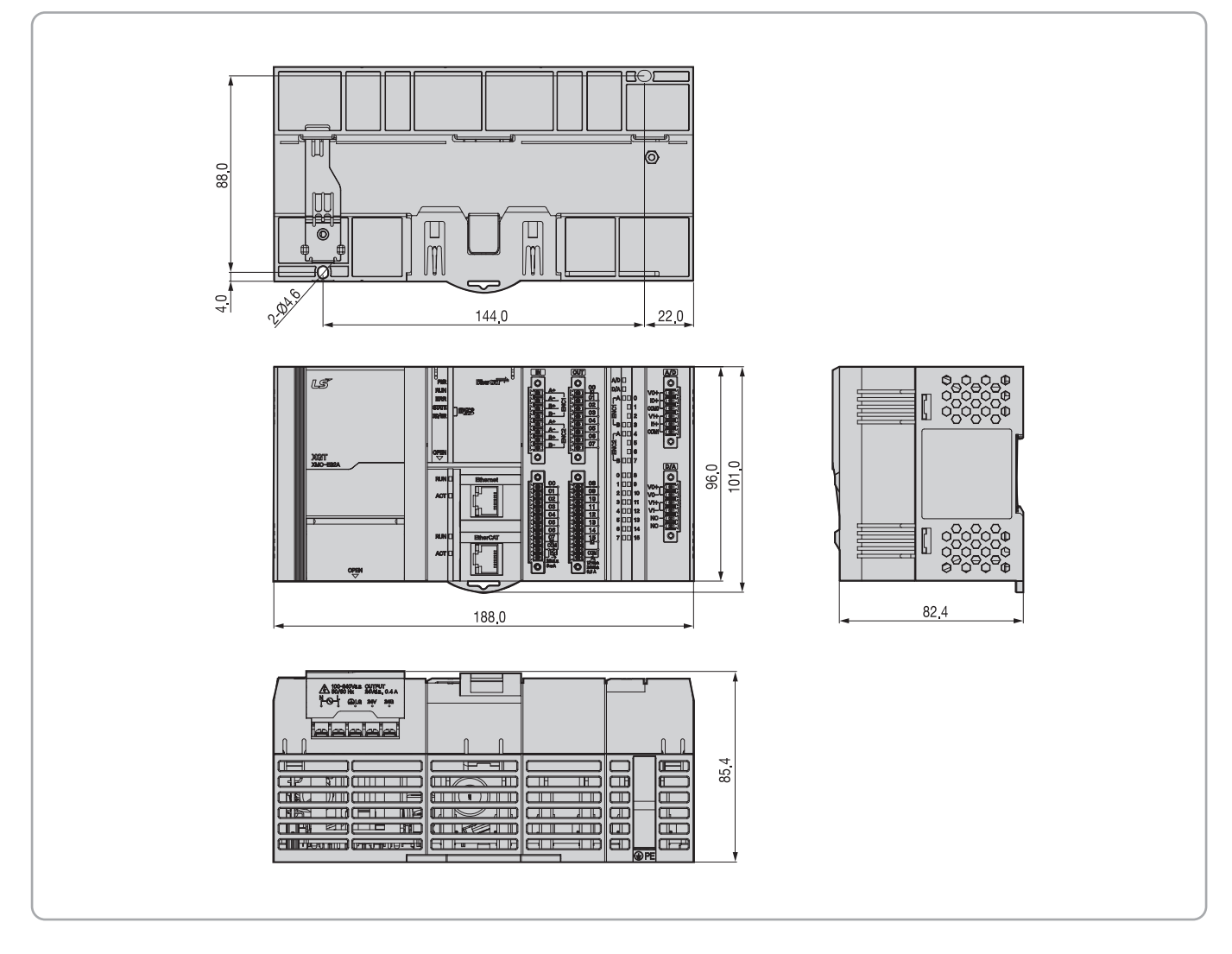

**Safety Instructions** 

- For your safety, please read user's manual thoroughly before operating.
- Contact the nearest authorized service facility for examination, repair, or adjustment.
- · Please contact qualified service technician when you need maintenance. Do not disassemble or repair by yourself!
- Any maintenance and inspection shall be performed by the personnel having expertise concerned.

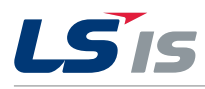

www.lsis.com

HEAD OFFICE LS Tower, 127, LS-ro, Dongan-gu, Anyang-si, Gyeonggi-Do, 14119, Korea jsjeon2@lsis.com (JS JEON)